## **python enum**

[python](http://moro.kr/tag/python?do=showtag&tag=python), [enum](http://moro.kr/tag/enum?do=showtag&tag=enum)

```
class SelectType(str, Enum):
 ^{\rm m} m ^{\rm m} - https://art049.github.io/odmantic/fields/#enum-fields
\overline{0} "" \overline{0}division = 'division' #
category = 'category' #owner = 'owner' #
payment = 'payment' #
```
## **Plugin Backlinks:**

From: <http://moro.kr/>- **Various Ways**

Permanent link: **<http://moro.kr/open/python-enum>**

Last update: **2021/04/15 05:06**

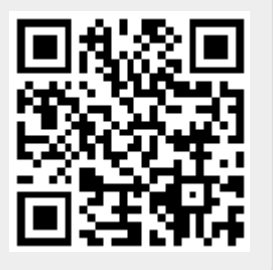